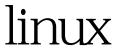

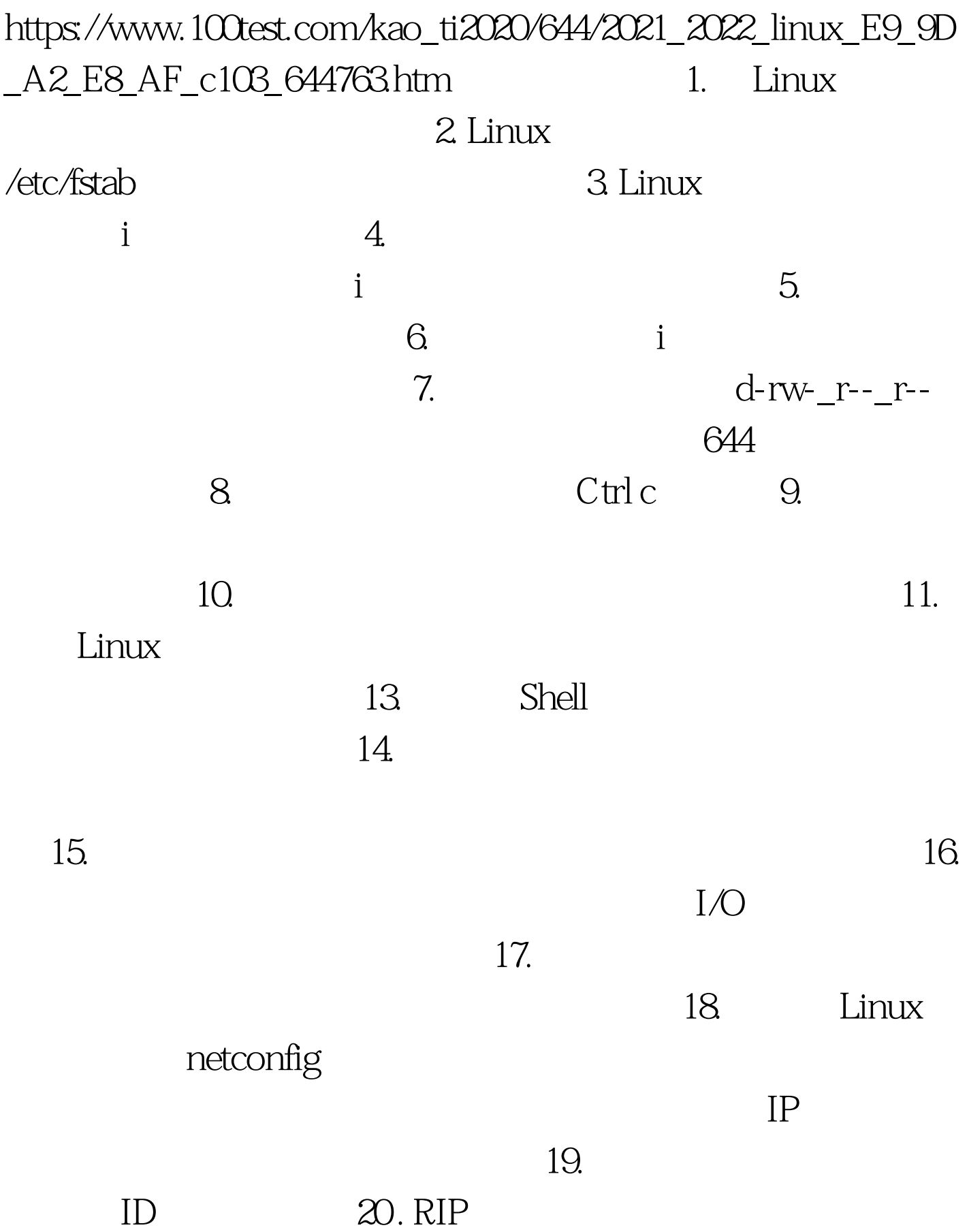

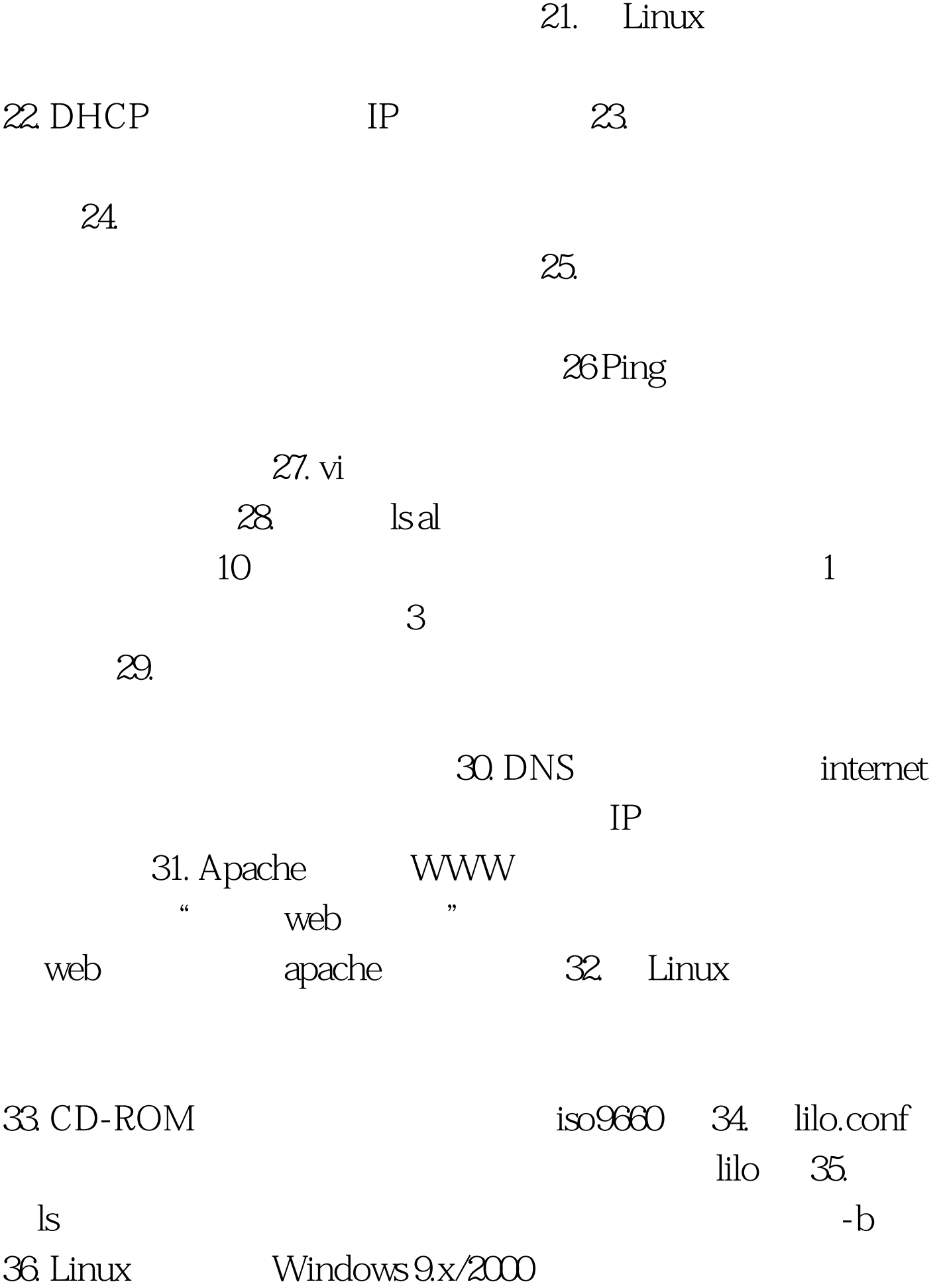

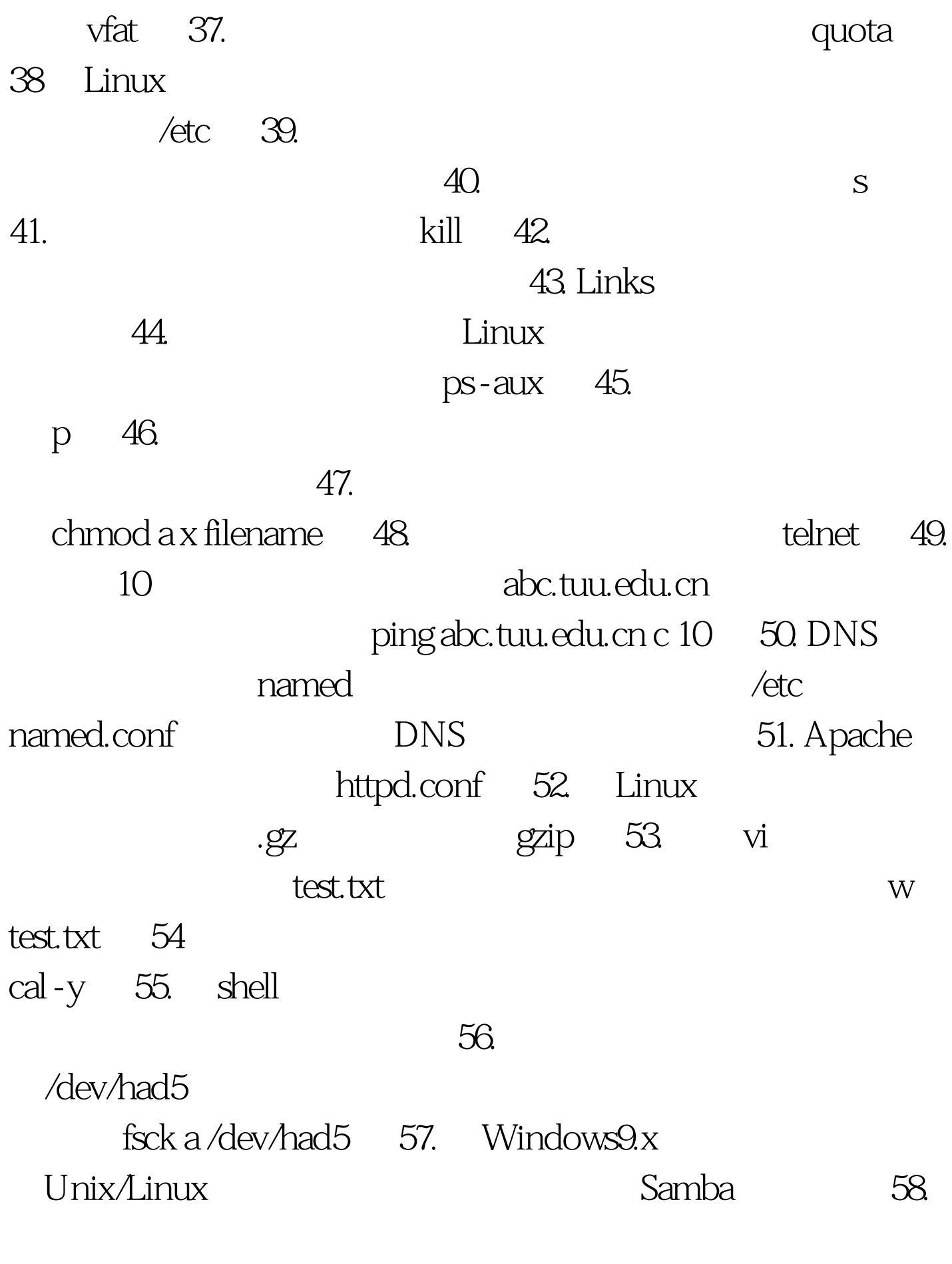

59 Linux

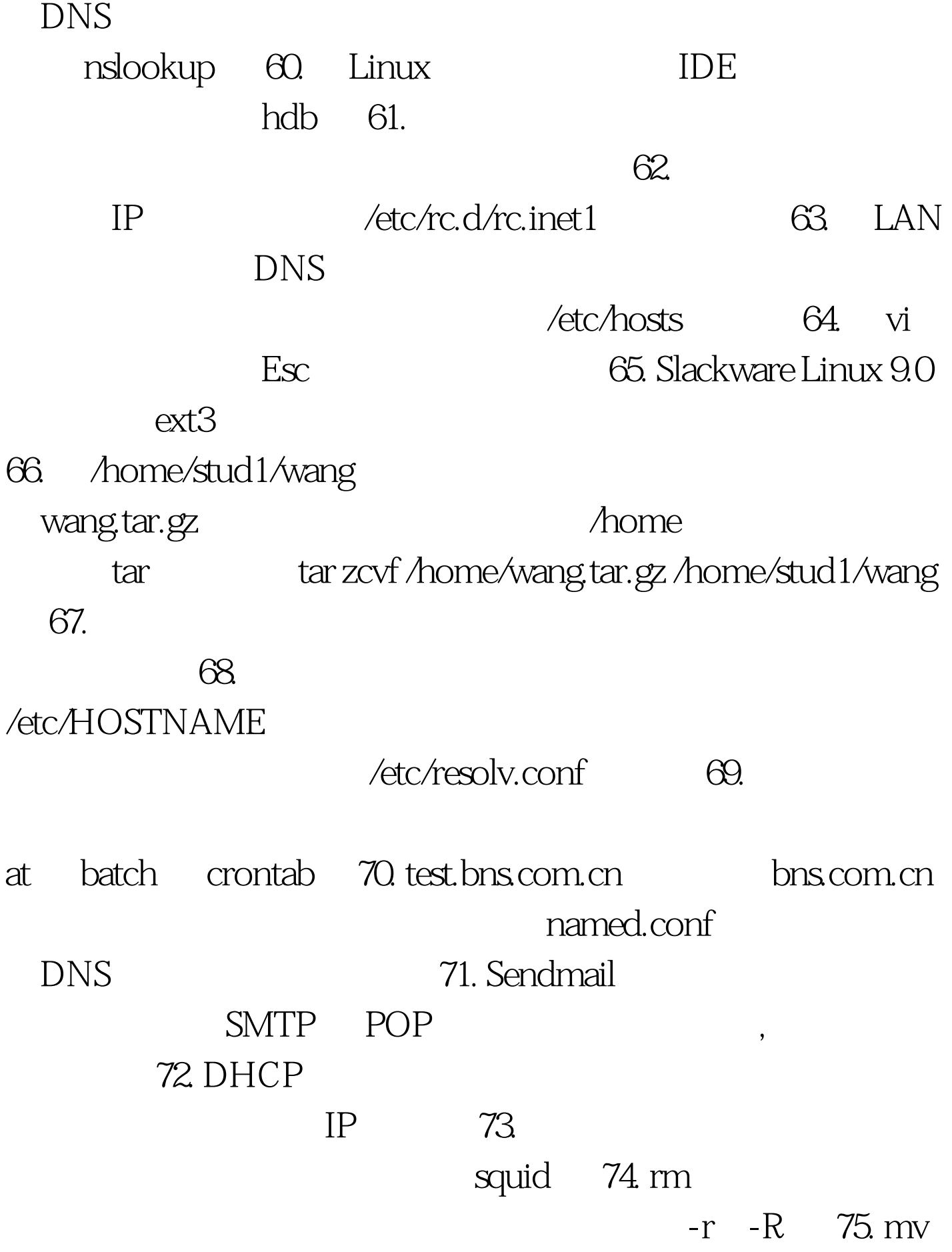

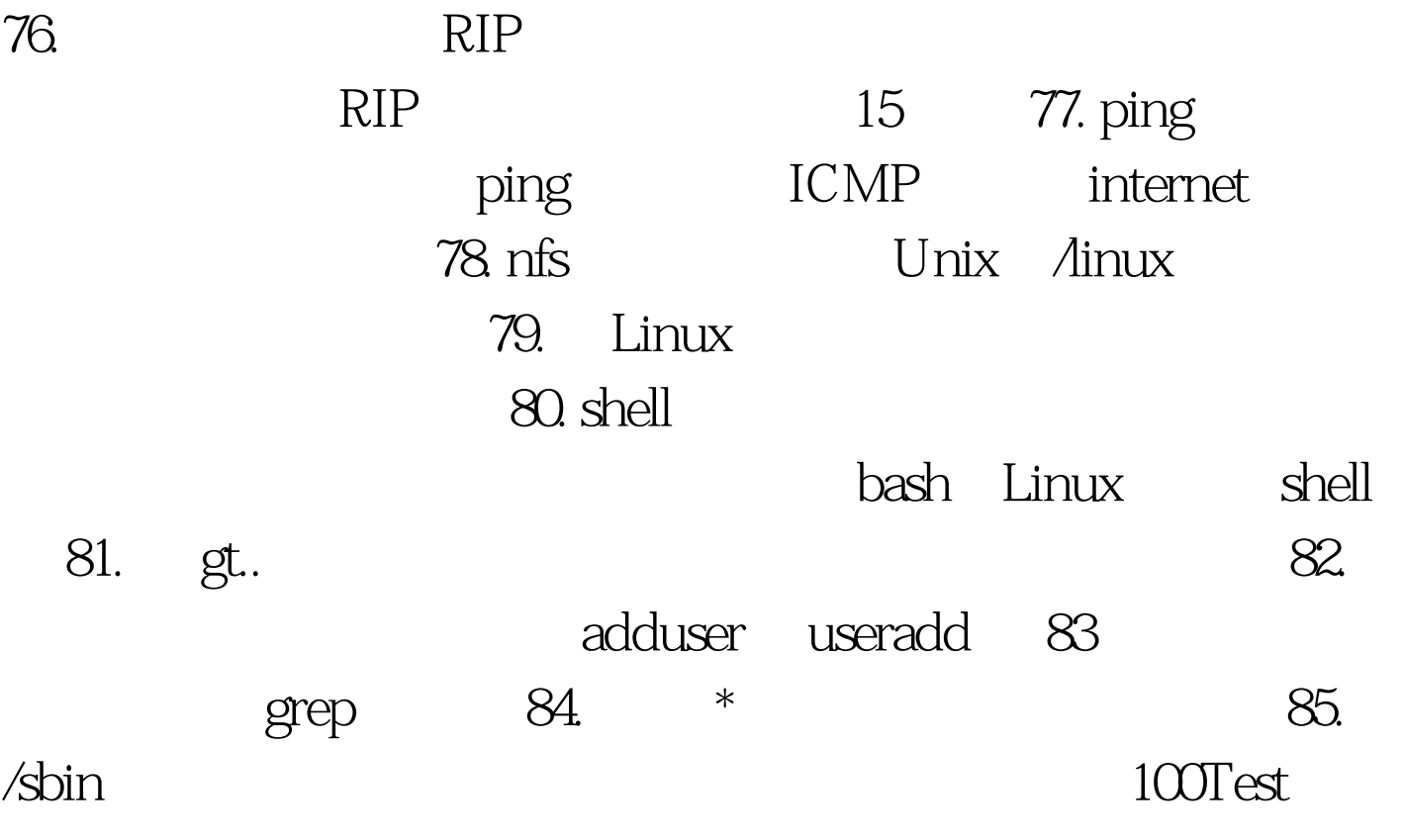

www.100test.com